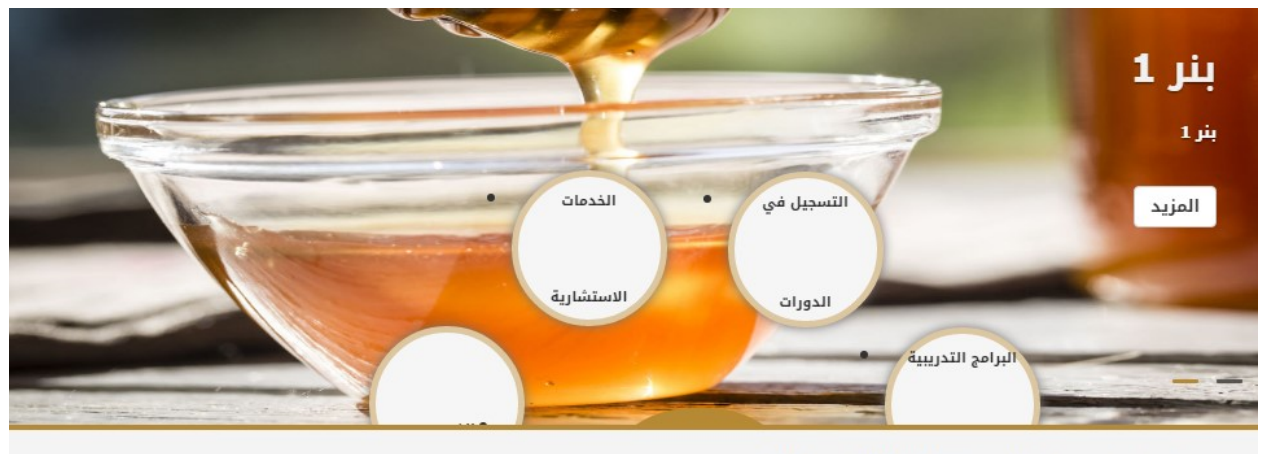

طبيب شرعي يوضح: هل يمكن تحليل DNA في ساعات؟

 $212 - 6.4511 = -6.$ 

عمل ايقونات مناسبه مع تنسيق العناوين الخاصه بالخدمات الاكثر استخدما مع العلم انه تم وضع المسميات الصحيحه بها مع رفع جميع الايقونات الي الاعلي قليلا حتي يظهر محتواهم

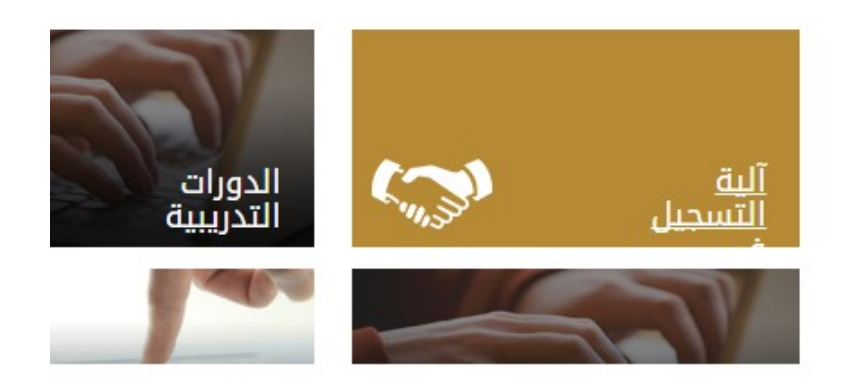

اختيار ايقونات مناسبه للمربعات مع العلم انه تم وضع المسميات المطلوبه ايضا يوجد جزء من الكلام لايظهر في اليه التسجيل

k í

عناصر القائمه تكون بالمنتصف بدلا من اليمين

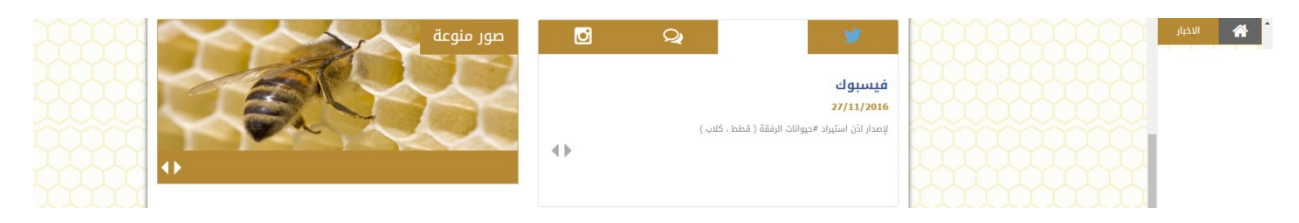

تغيير الافيكت الخاص بالسوشيال ميديا

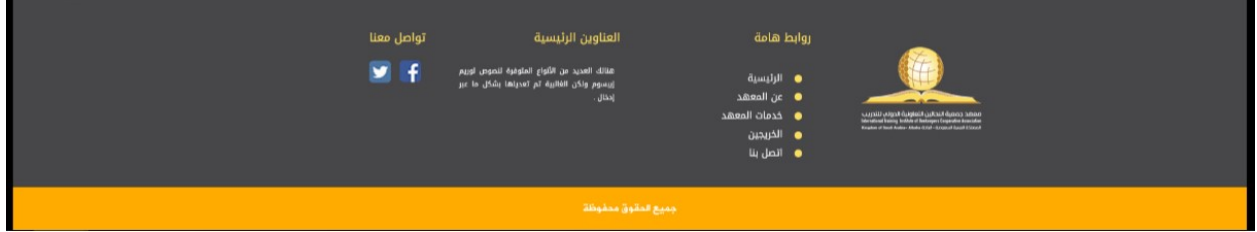

تعديل الفوتر الي الشكل الاتي

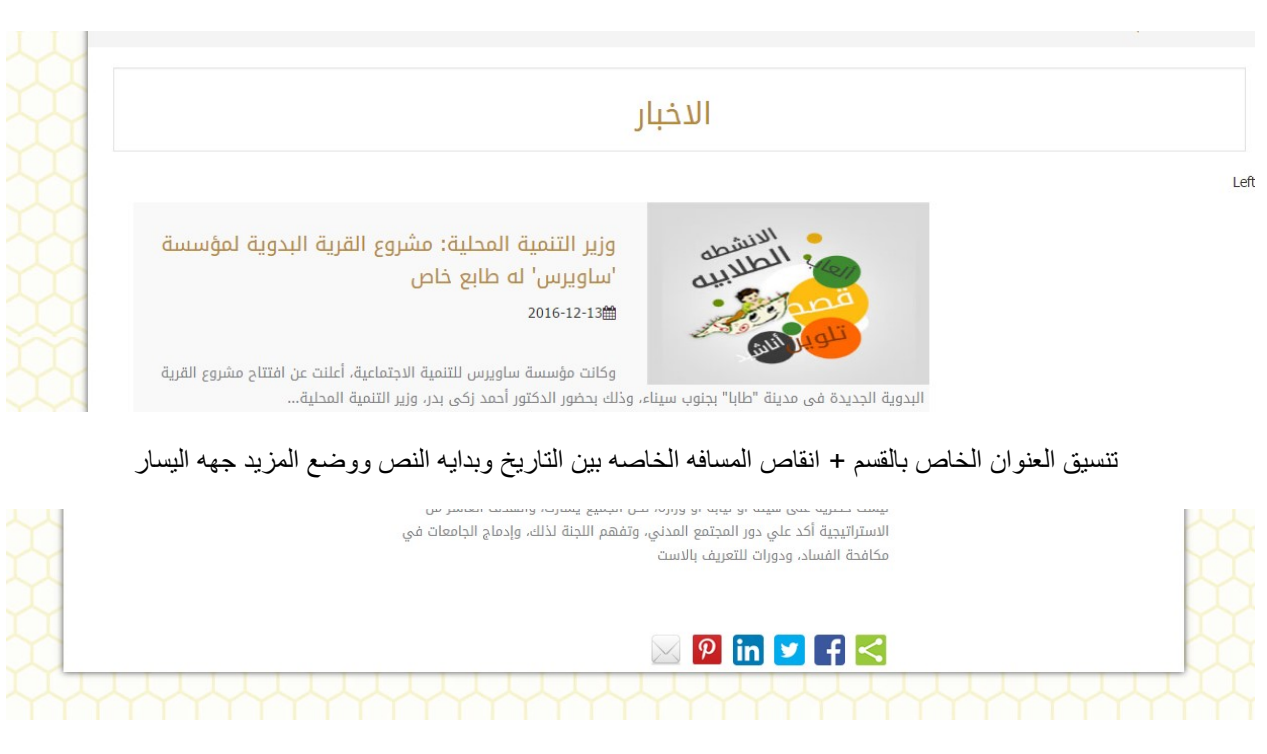

اعاده تنسيق جزئيه مشاركه الموضوع او وضعها داخل مستطيل له خلفيه شبيه بالعناوين الموجوده بالرئيسيه

نسخه الجوال

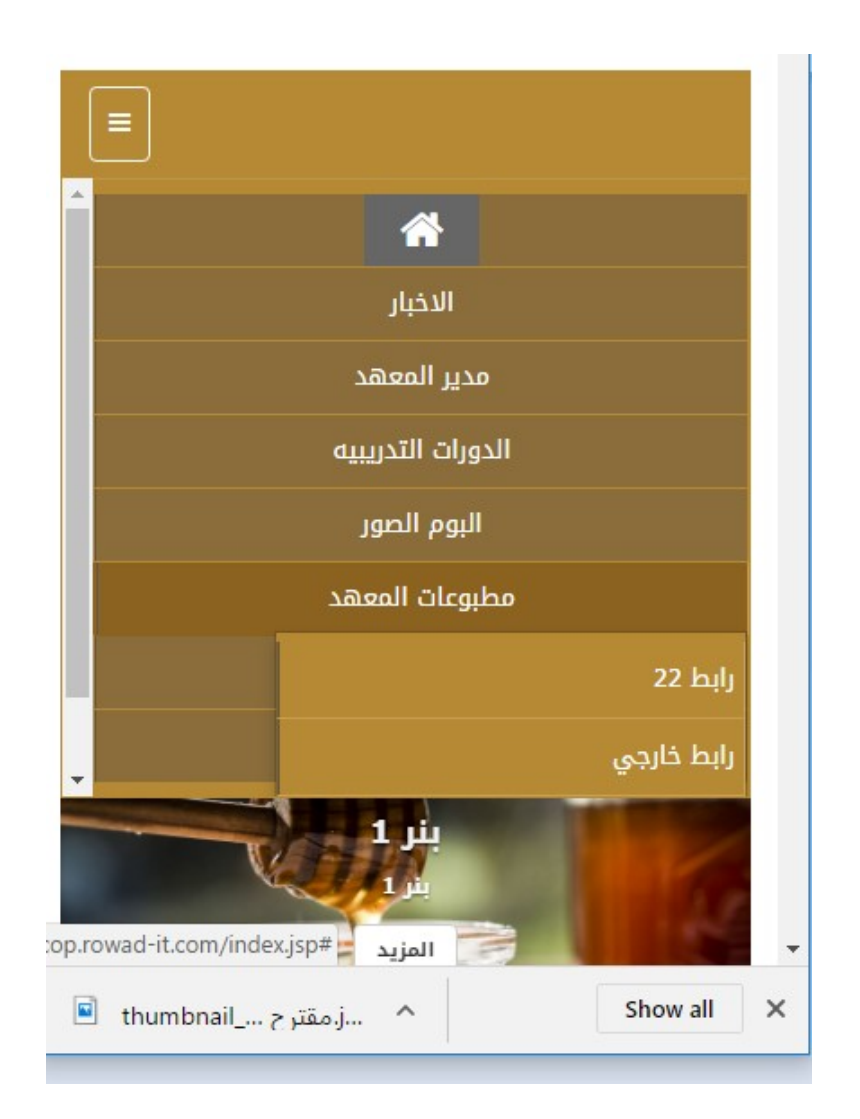

السب منيو لابد ان تظهر تحت القسم الرئيسي الخاص بها

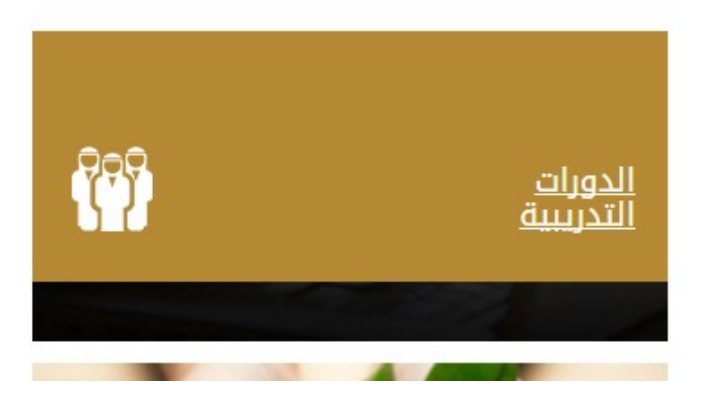

الهوفر لايغطي المساحه بأكملها

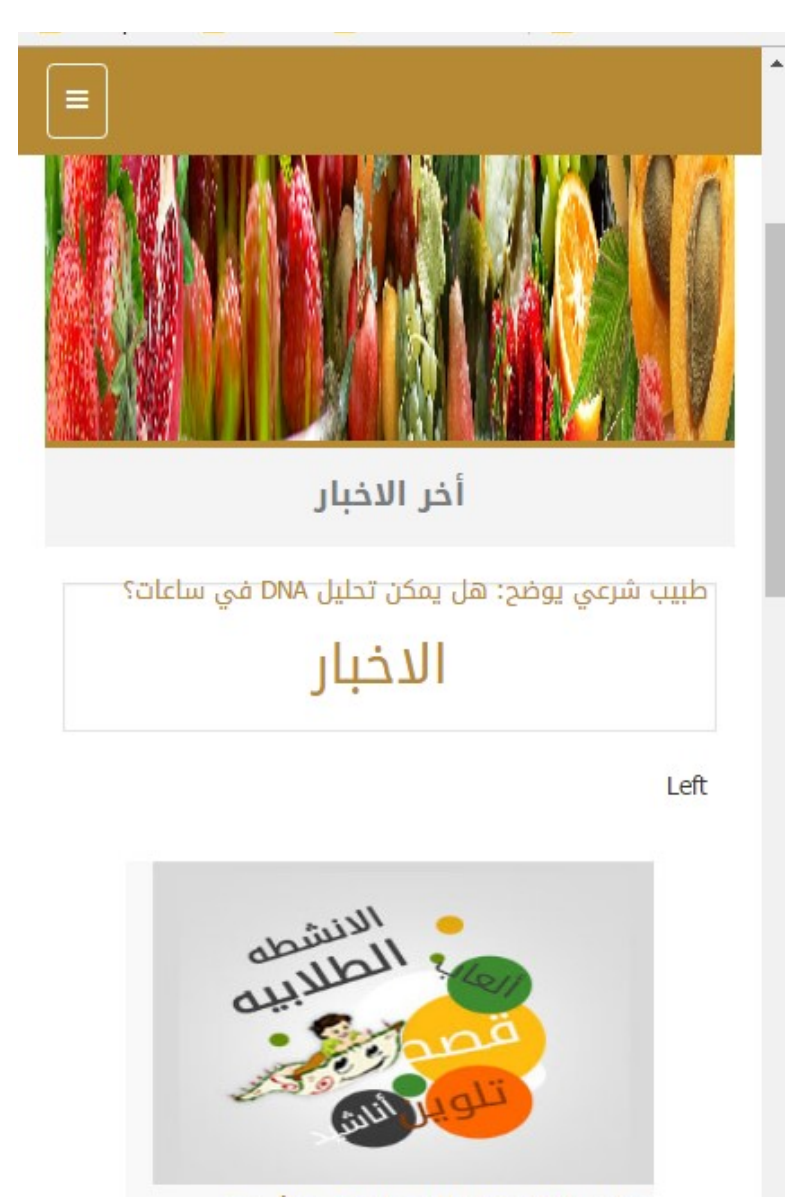

وزير التنمية المحلية: مشروع القرية البدوية لمؤسسة 'ساویرس' له طابع خاص 2016-12-13

شريط الاخبار يدخل في عنوان القسم ( في صفخحه القسم )

تصغير العنوان قليلا في نسخه الجوال

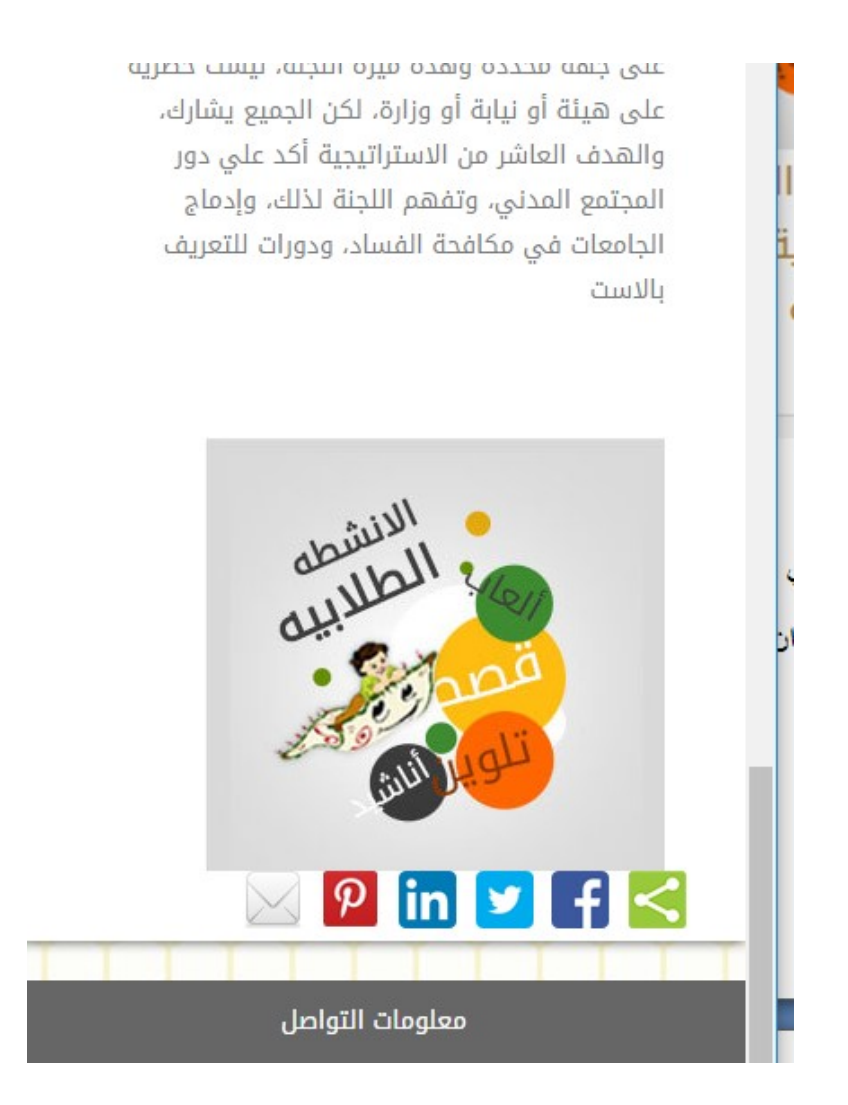

صفحه عرض الخبر الواحد صوره الخبر يفضل تكون بالاعلي او فصلها عن ايقونات المشاركه